## **Programme de formation** cegid learning

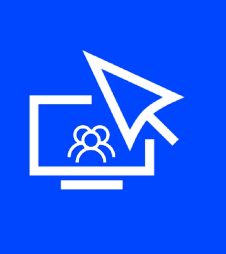

Parcours de formation privatif Cegid PeopleNet **Prenez en mains l'outil de requêtes Durée : 13 heures**

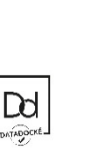

☒ Fondamentaux ☐ Perfectionnement ☐ Complémentaire

Code article : **N75000/98-99- 100-101-102-103- 104** Mise à jour : **11/05/2022**

## **Objectifs pédagogiques**

connaissances en gestion administrative »

À l'issue de ce parcours de formation, vous serez en mesure de définir des requêtes en utilisant les fonctions simples de l'outil de requêtes de Cegid PeopleNet. »

## **Prérequis**

**Public concerné**

« Être équipé de la solution Cegid PeopleNet, avoir des « Administrateurs du SIRH, responsables de paie »

**Programme**

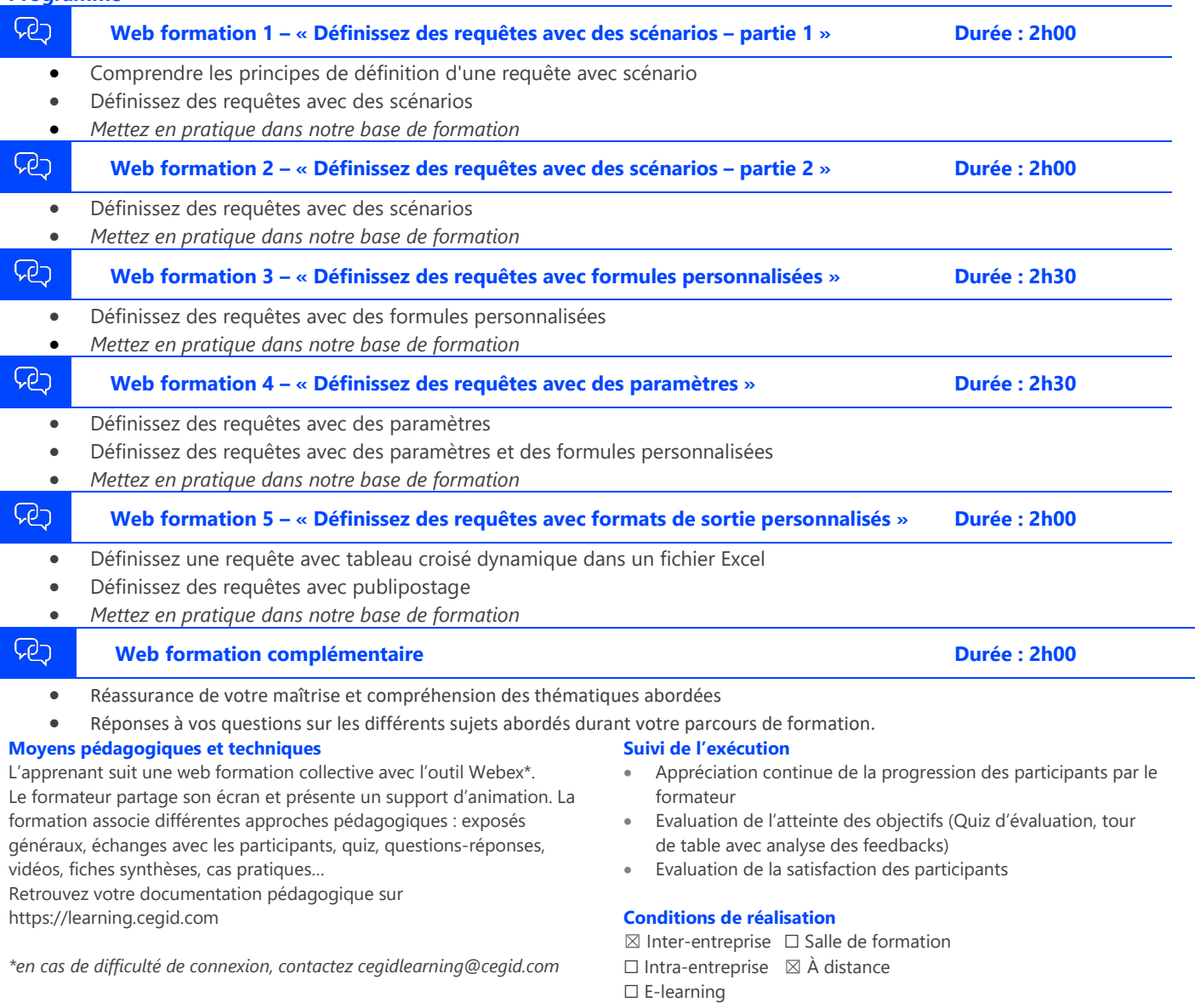

## **Information complémentaire**

Les participants en situation de handicap sont invités à prendre contact avec la Mission Handicap [\(DRH@cegid.com\)](mailto:DRH@cegid.com) ou le service formation [\(cegidlearning@cegid.com\)](mailto:cegidlearning@cegid.com) pour connaître nos dispositifs existants et nous permettre de répondre aux éventuels besoins d'aménagements supplémentaires en amont.

Cegid (Siège Social) - 52 quai Paul Sédallian 69279 Lyon Cedex 09 - Tél. 0811 884 888 (Service 0.06€/min + Prix d'un appel) Cegid (Paris) - 25-27 rue d'Astorg 75008 Paris - 1-5 Rue Eugène et Armand Peugeot, 92500 Rueil-Malmaison Société par Actions Simplifiée au capital de 23 247 860 euros - SIREN 410 218 010 RCS LYON - SIRET 410 218 010 00032 - TVA CEE FR 07 410 218 010 www.cegid.com